# SPAUG

Print Screen

Post Office Box 20161, Stanford, CA 94309-0161 Vol. XXV No. 3 - Newsletter of the Stanford/Palo Alto Users Group for PC A Non-Profit / Educational Organization - http://www.pa-spaug.org

### **Notes from the Prez** by Jim Dinkey

So you want to run Vista to get in on all of the hype?

You can do it by running Virtual PC on your XP computer and installing/running Vista in simulation mode. Then when Vista screws up, all you need to do is to drop back to XP.

This assumes the computer can handle it by having about 2 GB of memory and a fairly recent video card. If you don't have the latest video, then one of the minor features will not be able to be used.

Don't forget to shell out \$200 for the install kit and license.

This is one realistic way to go while you wait for SP1 of Vista about a year from now. At the rate the patches have been coming out, it appears that SP1 might be hurried along a bit.

The real problem is that Vista still is missing a lot of drivers and ability to run certain programs successfully. Third party software developers are still recoding their products for Vista.

Microsoft has released a list of 800 programs that do run properly so your obligation is to find the list and check that *all* of the drivers and programs are going to work. Is this where you want to spend your time when your objective is to write letters and handle email?

I know that someone will bring in a copy of Vista to the Clinic and I will be expected to handle and correct it. In practice, this is what has already happened with Hank of Datawise wherein he was presented with an installation that crashed and he was expected to fix the mess. The problem was that Microsoft had changed all of the names of the routines to similar but barely recognizable nomenclature and moved all of the locations of the routines to new locations—all for no good reason. So something that had been in the same general location through Win 95, 98, NT, 2000, and XP was now elsewhere. This knowledge can be learned, but it seems unnecessarily difficult. After my ear stopped burning, we were able to discuss the item at hand.

In the meantime I am perfecting my XP skills. One aid to controlling the XP experience is the use of a **DeCrapifier** that will appear on the

(Continued on page 2) ▶

General Meeting @ Elks Lodge - Wed. March 14 @ 7:15 PM 4249 El Camino Real - Palo Alto (directions on page 3)

Optional Dinner at Green Elephant Gourmet, 3950 Middlefield Road, Palo Alto, in the Charleston Shopping Center, 5:45 pm (see page 3)

**◄** (Continued from page 1)

SPAUG CD that is actually aimed at the Dell computers but works on all computers.

You will remember that Dell sells a pretty cheap computer because a lot of vendors pay Dell to preinstall their product onto the computer and to set the computer so that <u>all</u> of the software is started at boot time. Makes for a long and interesting boot.

The program is the result of a guy discovering all of the crapware on the computer and making a program that identifies and systematically runs around the computer removing the unwanted programs. Leaves a lean and fast computer.

The program runs on <u>any</u> computer. It may not find all of the crapware, but what it does find will be a great benefit. Generally, anyone who pays Dell to put on their software will go to other vendors and pay them also.

So the cat is out of the bag—the SPAUG CD is coming right along and you just had a little preview of a new feature. Our thanks to Bill Worthington assisted by Ron Nicholas.

A company I work with just has moved all of its operations from Earthlink to another supplier. Because we had a domain, we never had to tell <u>any</u> customer of the change, the name remains the same for everybody. Where the email gets directed is handled by the domain supplier. That is why I have a domain. Not only is it sexy, but it also allows me to change ISPs at will and <u>none</u> of my correspondents knows that I might be with a new supplier. I find people have no difficulty with even memorizing the address until they get home. A domain is only about \$15 a year. See me for recommendations.

Jim Dinkey

# 14 February 2007 General Meeting Notes by John Buck

Stan Hutchings, our superb webmaster and note-taker for our General and Planning meetings, was on a vacation to SE Asia. I didn't take notes, so the brief amount you're reading here is from ~10-day-old memory.

Thanks to Maury Green's work, which included making this a joint meeting with Silicon Valley Computer Society, we had 1½ to 2 times as many attendees as usual.

Stoney and Jan Edwards delivered a very polished presentation of their photographic work and the preparation they do to create marketable and award-winning photos. Simply put, they start planning and studying long before they start shooting. Their planning includes making sure they have the right equipment and enough consumables (such as batteries). Also, they back up their work, frequently.

Although wildlife photography is the Edwards' specialty, and was our meeting's topic, the basic information they imparted can be applied to other similar endeavors.

# 21 February 2007 Planning Meeting Notes by Stan Hutchings edited for publication here

 The meeting was held at Jim Dinkey's house; attendees: Jim Dinkey, John Sleeman, Stan Hutchings, Nat Landes, Maurice Green, Ron Nicholas. The attendees enjoyed the refreshments served.

(Continued on page 4) ▶

# Meeting Day: Wednesday, March 14

## **General Meeting**

Elks Lodge, 4249 El Camino Real, Palo Alto

Meeting time is 7:15 pm

## Jim Porter,

President, Disk/Trend

# **Speaking about:**

The 50-year History of Hard Drive Storage

The Elks Lodge is on the North (bay) side of El Camino Real (ECR), just east (toward Los Altos) from the Charleston-Arastradero-ECR intersection. It's diagonally across ECR from the Crowne Plaza Cabaña hotel.

Park your car in the parking lot at the front of the lodge, and proceed to the center door. This is a keycarded door which we have blocked open (unlocked) for you. Proceed to the Lodge Room straight ahead and to the left.

# **Typical Meeting Agenda**

- 7:15 "Boot up"
- 7:30 Announcements.
- 7:35 Guests introduction.
- 7:40 Random Access (Crosstalk)
- 7:50 Break
- 8:00 SPEAKER
- 9:15 SIG Reports
- 9:20 Raffle
- 9:30 Adjourn

# Optional pre-meeting no-host dinner

Join us for dinner before our General Meeting at —

Note the **location** for this month's dinner.

# Green Elephant Gourmet

3950 Middlefield Road, Palo Alto (in the Charleston Shopping Center) (650) 494-7391

#### **Burmese Cuisine**

map: < http://tinyurl.com/3ysm2o >

reviews: < http://tinyurl.com/2zkw7y >, < http://tinyurl.com/yumbvh >

Dinner time is 5:45 pm

- **◄** (Continued from page 2)
- **Review of finances**—Nat—the finances are in good shape.
- Membership—about 85 people showed up for Stoney and Jan, and about six new members.
- Needs for future funds—in about October we'll need to find a new meeting place. The Elks Lodge will close for a while. We'd like to rent where DSL or Cable or Satellite is available. We may need extra funds for rent and liability insurance.
- The club CD is progressing slowly but surely. Ron and Bill Worthington will get together with Jim sometime.
- Mail—John Sleeman—the mail was picked up last week and taken to Bev. Nothing this week. Although there is little mail, it's still important to keep the box, if only for tax purpose.

Please visit and thank Caboodle Cartridge —< www.cacartridge.com >—
for displaying SPAUG FLYERS

1762 Miramonte Ave., at Cuesta, MV, in Blossom-Valley Shopping Center, (650) 938-8881, Fax: (650) 938-8882 Weekdays: 9:30 am - 6:00 pm

Sat.: 10:00 am - 4:00 pm

3773 El Camino Real (near Action Computer) Palo Alto, CA 94306 (650) 739-0766 Amy Hung, Manager

- WebSIG activities and schedules—next Tuesday [27 Feb] 7:30 at Stan's. We'll work on the SPAUG General meeting recording, and to some multimedia experimentation.
- DISIG—Maury Green—check the website for SVCS program dates and schedules. A web sig is starting as a tutorial.
- **Publicity**—Richard Sweet & Gene Duncan—Gene is taking the reins, and will be fully in charge in 90 days or so.
- Clinic activities and changes—the Saturday Clinic will be offered by pre-arranged appointment only. The rate is \$20 per hour or so, which reduces the load.
- Other individual reports and suggestions—
  - More short demonstrations of applications of interest to the membership would be nice.
  - Perhaps a knowledgeable member could spend 10 or 15 minutes during CrossTalk to show some tips and tricks for some of the common applications. These should be useful items of general use, but unfamiliar to the members.

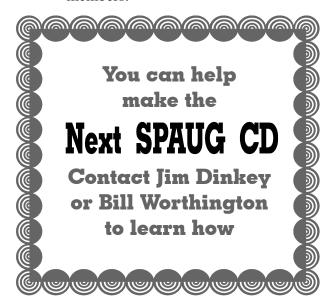

#### March 2007 SPAUG News

| SPAUG CALENDAR Always subject to change; verify event with host or Jim Dinkey |     |                                          |                                                                                                    |     |     |                                |  |  |  |
|-------------------------------------------------------------------------------|-----|------------------------------------------|----------------------------------------------------------------------------------------------------|-----|-----|--------------------------------|--|--|--|
| Sun                                                                           | Mon | Tue                                      | Wed                                                                                                    | Thu | Fri | Sat                            |  |  |  |
|                                                                               |     | 27                                       | 28                                                                                                    |     |     | 3—Clinic, by appointment only  |  |  |  |
|                                                                               |     | 6                                        | 7                                                                                                    |     |     | 10—Clinic, by appointment only |  |  |  |
|                                                                               |     | 13                                       | 14 5:45 pm Dinner (Optional), Green Elephant Gourmet, 3950 Middlefield Rd, PA 7:15 pm General Meeting Elks Lodge Spkr: Jim Porter |     |     | 17—Clinic, by appointment only |  |  |  |
|                                                                               |     | 20                                       | 7:30 pm Planning Meeting, Bev Altman's                                                                                            |     |     | 24—Clinic, by appointment only |  |  |  |
|                                                                               |     | 27<br>7:30 pm WebSIG,<br>Stan Hutchings' | 28                                                                                                    |     |     | 31—Clinic, by appointment only |  |  |  |

# **Saturday Clinic**

Clinics usually are held when needed. Call Jim Dinkey to make a reservation. Contact Jim at jimdinkey@jimdinkey.com or 650-493-9307 for an appointment.

#### SPAUG's SIGS

| Name   | Description      | Usual Date, Time                            | Location                                                | Coordinator       | e-mail                      |
|--------|------------------|---------------------------------------------|---------------------------------------------------------|-------------------|-----------------------------|
| WebSIG | Web Page<br>work | Tuesday following planning meeting, 7:30 pm | Stan Hutchings' Home,<br>near Page Mill and Alma,<br>PA | Stan<br>Hutchings | stan.hutchings<br>@LMCO.com |

# **Planning Meeting**

Planning meetings are held on the **third Wednesday** of each month, usually at Beverly Altman's home at 7:30 pm. All members are welcome and encouraged to attend. **Please phone Jim Dinkey or Bev Altman to confirm venue.** 

Next meeting: Wednesday, March 21, 2006 at 7:30 pm, at Bev Altman's home.

SPAUG PO Box 20161 STANFORD CA 94309-0161

March 2007

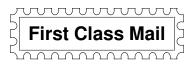

# General Meeting Wed. March 14, 7:15 PM

Elks Lodge, 4249 El Camino, Palo Alto (bay side of El Camino, between Dinahs and Charleston)

#### **Contacts**

Jim Dinkey jimdinkey@jimdinkey.com President (650) 493-9307

John Sleeman sleemanj@earthlink.net Vice President (650) 326-5603

Maury Green mauryg3@comcast.net Recording Secretary (650) 493-5914 Nat Landes natlandes@aol.com Treasurer (650) 851-2292

Beverly Altman bevaltman@aol.com Membership (650) 329-8252

Stan Hutchings stan.hutchings@LMCO.com co-WebMaster (650) 325-1359

John Sleeman sleemanj@earthlink.net co-WebMaster (650) 326-5603 Gene Duncan boyla@acm.org Publicity (650) 494-6177

Susan Mueller samueller@worldnet.att.net Newsletter Publisher (650) 691-9802

John Buck jbuck1467@mindspring.com Newsletter Editor (650) 961-8859

## Listserver spaug-list@svpal.org

Any member on the spaug-list can send messages to all other members on the list automatically by sending e-mail to this address. This list is intended for announcements of interest to all SPAUG members. Please avoid excessive or trivial announcements, since some members are paying for connect time. Additions or corrections can be sent to: info@pa-spaug.org

The SPAUG Web Page is available at http://www.pa-spaug.org

hosted by

www. svpal.org/

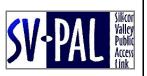

# PC USER GROUP Meeting

WEDNESDAY

**Mar 14** 

7:15 PM

Dues: \$35 for 12 months

Elks Lodge, 4249 El Camino Real, Palo Alto

Hosted by: SPAUG (Stanford Palo Alto Users Group for PC)

Topic: The 50-year History of Hard Drive Storage

Speaker: **Jim Porter,** President, Disk/Trend http://www.disktrend.com/

In addition to his work in publishing DISK/TREND report, Jim Porter is a consultant to data storage manufacturers and a co-sponsor at various data storage conferences. He's also a member of the board of directors of IDEMA, the International Disk Drive Equipment and Materials Association.

Note our dinner LOCATION and TIME

You are invited to join us for an optional no-host dinner before our meeting, at **5:45 pm**, at

Green Elephant Gourmet, 3950 Middlefield Rd, PA, in Charleston Shopping Ctr

Upcoming meetings: **3/14,** 4/11, 5/9, 6/13, 7/11, 8/8, 9/12, 10/10, 11/14, 12/12

SPAUG — Stanford Palo Alto Users Group for PC PO Box 20161, STANFORD CA 94309-0161 http://www.pa-spaug.org

Jim Dinkey, President, 650-493-9307 jimdinkey@jimdinkey.com

# STANFORD PALO ALTO USER GROUP FOR PC (SPAUG)

#### MEMBERSHIP FORM

To become a member of SPAUG—

1. Provide the information requested on this form.

2. Send this form and a check for \$35.00, payable to **SPAUG**, to the address on the right:

**SPAUG PO BOX 20161 Stanford, CA 94309-0161** 

| Date://                               |                                 |                    |
|---------------------------------------|---------------------------------|--------------------|
| Your Name                             |                                 |                    |
|                                       | Last, First                     |                    |
| Your mailing address:                 |                                 |                    |
|                                       | Number and Street, PO Box, etc. |                    |
|                                       | City, State, ZIP                |                    |
|                                       |                                 |                    |
| e-mail:                               |                                 |                    |
|                                       |                                 |                    |
| Phone: (Area Code) Number             | Tax                             | (Area Code) Number |
| Areas of special interest:            |                                 |                    |
| What are you hoping to find in SPAUG? |                                 |                    |
|                                       |                                 |                    |
| How did you learn about SPAUG?        |                                 |                    |
| Vour Occupation                       |                                 |                    |

#### NOTE:

Bring a printout of our online Membership information page < http://www.pa-spaug.org/main.htm#newmember > to a meeting, and you can join SPAUG for \$30 for your first year of membership, a saving of \$5 off the regular membership rate!